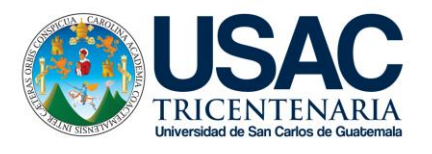

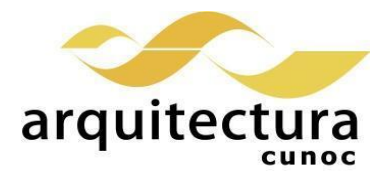

# **Universidad San Carlos de Guatemala División de Arquitectura y Diseño Centro Universitario de Occidente Primer Semestre 2023**

Aprobado según Punto 2 inciso 2.1 del Acta 9-2004 de sesión ordinaria de Junta Directiva celebrada el 11 de mayo de 2004

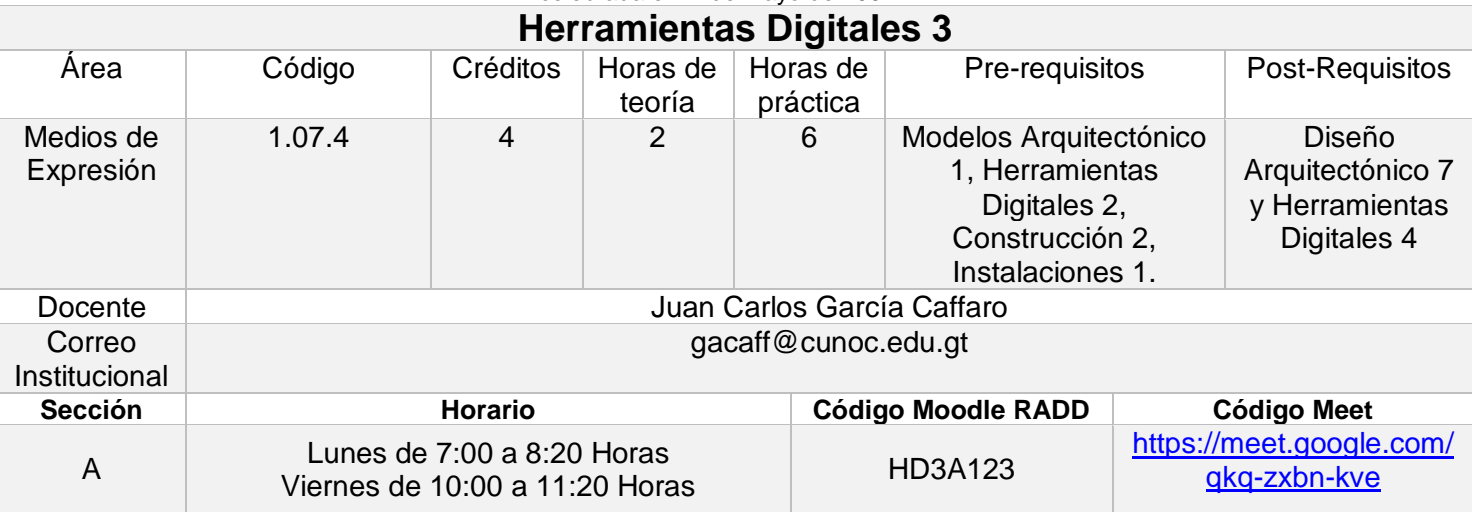

#### **Meta competencias del Estudiante de Arquitectura**

Capacidad de diseñar y producir, de manera creativa, obras de arquitectura de alta complejidad, que sustenten las necesidades que demanda el sistema social, analizando con ética y compromiso social la adecuada inserción de la arquitectura en el entorno ambiental y/o urbano, buscando incidir positivamente y con liderazgo en el mercado laboral del país.

#### **Competencias del Área**

Domina los fundamentos teórico práctico de la representación gráfica a efecto de comprender y comunicar las ideas de diseño arquitectónico, utilizando herramientas tanto análogas como digitales, en forma ordenada y responsable.

#### **Competencias de la Asignatura**

Desarrolla diferentes proyectos arquitectónicos utilizando herramientas digitales para su modelado, bajo el concepto BIM, abordando el área constructiva de los proyectos arquitectónicos en las disciplinas de arquitectura, estructuras e instalaciones. Cumpliendo con las normas y estándares de elaboración de modelos BIM. Además, de fortalecer las políticas ambientales que la División de Arquitectura propone, siendo en este caso, la implementación de análisis solares y el uso de familias paramétricas de manejo de residuos.

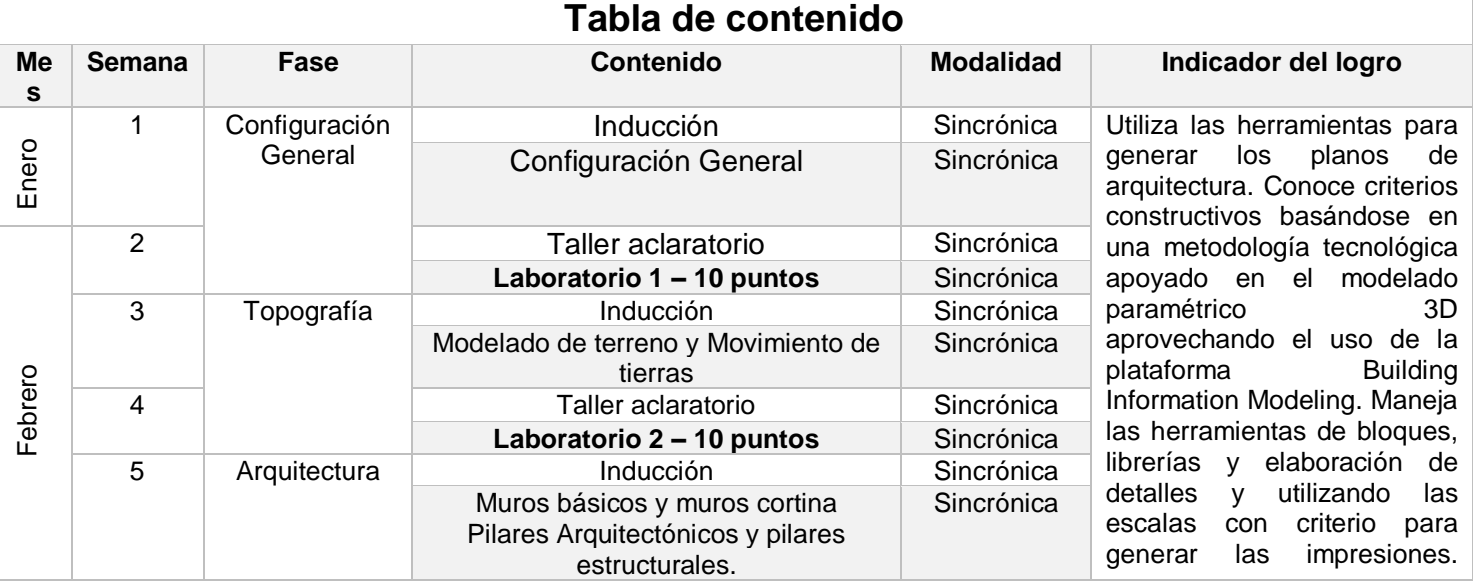

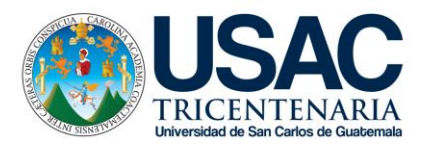

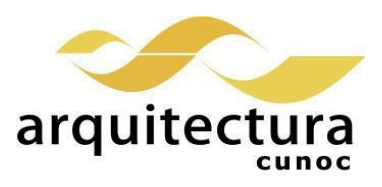

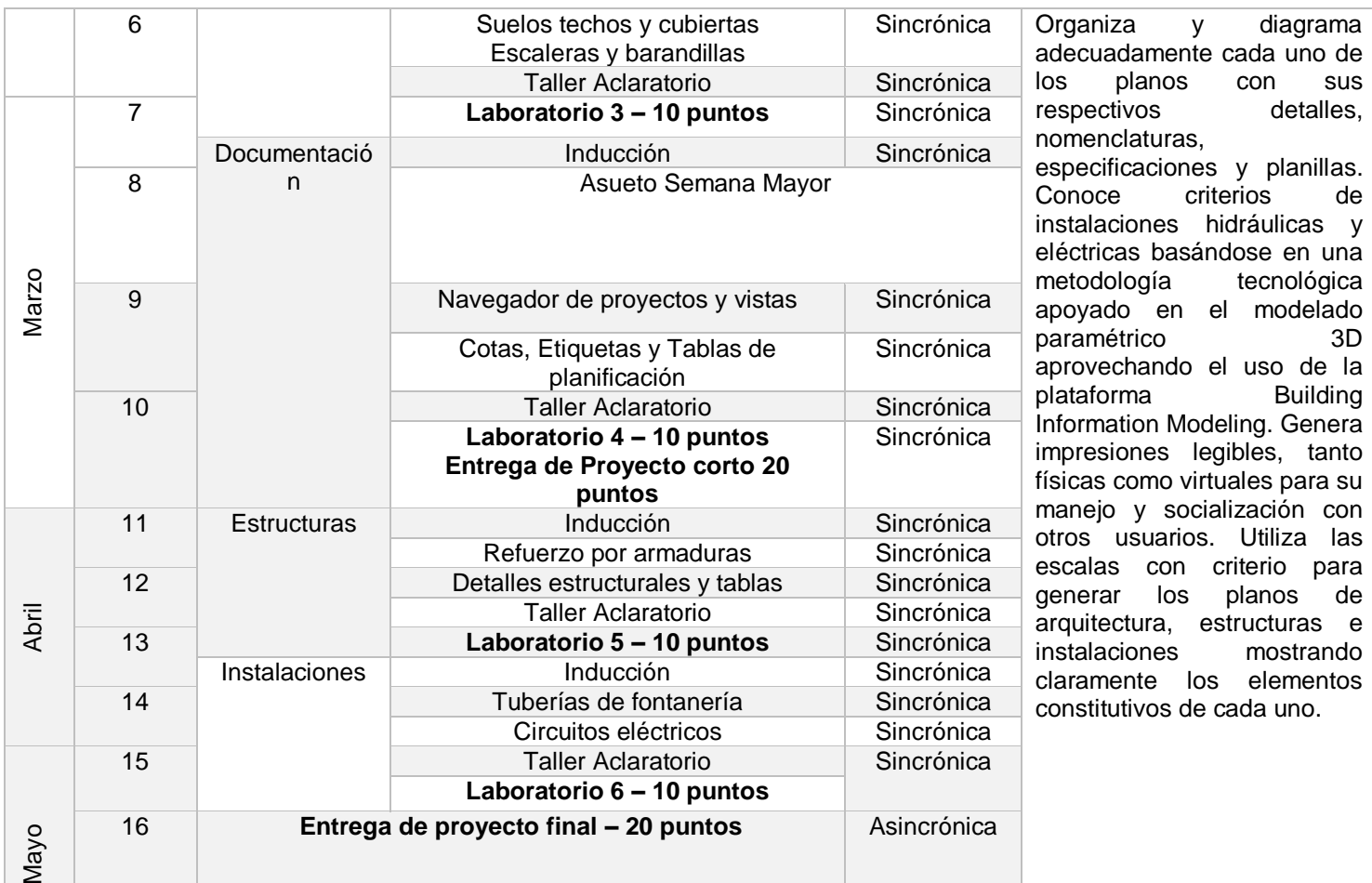

#### **Bibliografía**

GRUPO CEAC (2001) Interpretación de planos. España. 1ª. Edición.

GARCÍA W. Método práctico de dibujo Técnico. Guatemala.

GARCÍA W. Método práctico de e interpretación de planos 1. Guatemala.

GARCÍA W. Método práctico de e interpretación de planos 2. Guatemala.

GARCÍA W. Construcción de viviendas, sistemas constructivos, proceso y supervisión básica. Guatemala.

LÓPEZ, Y. Manual Imprescindible: Revit 2015. Madrid. Versión digital.

BIM, ESPACIO. Manual avanzado Autodesk Revit Architecture. Version digital. Autodesk. Revit Architecture: User´s Guide. Versión digital. Autodesk. Revit Structure: User´s Guide. Versión digital. Autodesk. Revit MEP: User´s Guide. Version digital. VANDEZANDE J., Krygiel E., y Read P. (2013) Mastering Autodesk Revit Architecture 2014: Autodesk Official Press. Estados Unidos. Editorial Sybex. 1a. Edición.

HANSEN A., y Stine D. (2013) Interior Design Using Autodesk Revit 2014. Estados Unidos. SDC Publications.

STINE D. (2013) Residential Design Using Autodesk Revit 2014. Estados Unidos. SDC Publications. 1a. Edición.

JOLLY K. (2013) Essentials of Revit Families, Updated for 2013. Estados Unidos. BearCat Publishing. 1a. Edición.

#### **Estrategias de Aprendizaje (metodologías y técnicas)**

**Método:** Aprender haciendo y ejercitación continua.

**Técnica docente:** Exposición magistral sincrónica y asincrónica. Realización de laboratorios por tema, un ejercicio intermedio y un ejercicio final grupal. Resolución de problemas específicos puntuales. Revisión y análisis de casos previos. Soporte continuo por medios electrónicos.

**Actividades:** Clases Laboratorios online. Revisión e investigación de videotutoriales y otras metodologías

**Recursos:** Classroom, Moodle, Youtube, Chat, internet, equipo audiovisual, computadora personal, Campus Virtual, guías didácticas y manuales de procedimientos, tutoriales.

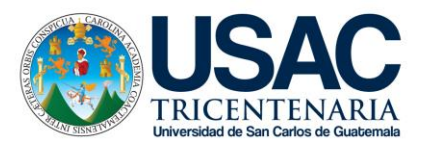

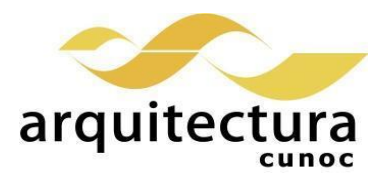

## **Evaluación**

60 puntos - 6 Laboratorios de 10 puntos c/u 20 puntos – Proyecto corto 1 20 puntos – Proyecto Final 100 puntos – TOTAL

#### **Normas Generales**

- La plataforma oficial para el desarrollo del curso es Moodle RADD a la cual deben acceder con su correo institucional de la Universidad.
- La plataforma oficial para las clases sincrónicas es Meet, dichas clases serán grabadas por motivos de control. Se recomienda la asistencia puntual, buen comportamiento y el correcto uso de la plataforma, guardando respeto y buenas costumbres.
- La plataforma oficial para las clases asincrónicas es Youtube, y para ingresar es necesario utilizar iniciar sesión en dicha plataforma con su correo institucional.
- El horario para atención de estudiantes será de 7:00 a 12:00hrs. A través del área de consultas de Moodle.
- El Horario de Ingreso a Clases de manera Presencial o Virtual, se aceptará con 10 minutos de retraso máximo al inicio de esta, después de ese tiempo no contará su asistencia.
- Los estudiantes deben de dirigirse con Respeto y Educación al solicitar ampliación o resolución de dudas a los profesores, en modalidad Presencial o Virtual.
- De sorprenderse plagio de trabajos se aplicará lo estipulado en reglamentos Universitarios de la USAC.
- El proceso de recepción de trabajos tendrá como máximo el horario indicado por escrito en el planteamiento de los mismo. Posterior a la hora no se calificarán, solo si se demuestra motivo de fuerza mayor.
- Nombrar las tareas (archivos) según lo especificado en clase y planteamiento por escrito, de lo contrario no se aceptarán ni evaluarán.
- En tareas cumplir con el Peso (tamaño en megabytes) indicado en clase y planteamiento por escrito.
- Para aprobar el curso se requiere que el estudiante tenga una asistencia mínima del 80% y un mínimo de 61 puntos.
- Los normativos del área vigentes desde el año 2004, se aplicarán conforme a lo establecido. Se aplicará conforme a lo establecido al Normativo General de la Licenciatura en Arquitectura aprobado según punto Tercero, Inciso 3.2 del acta C.A. 31-2012

### **Cronograma**

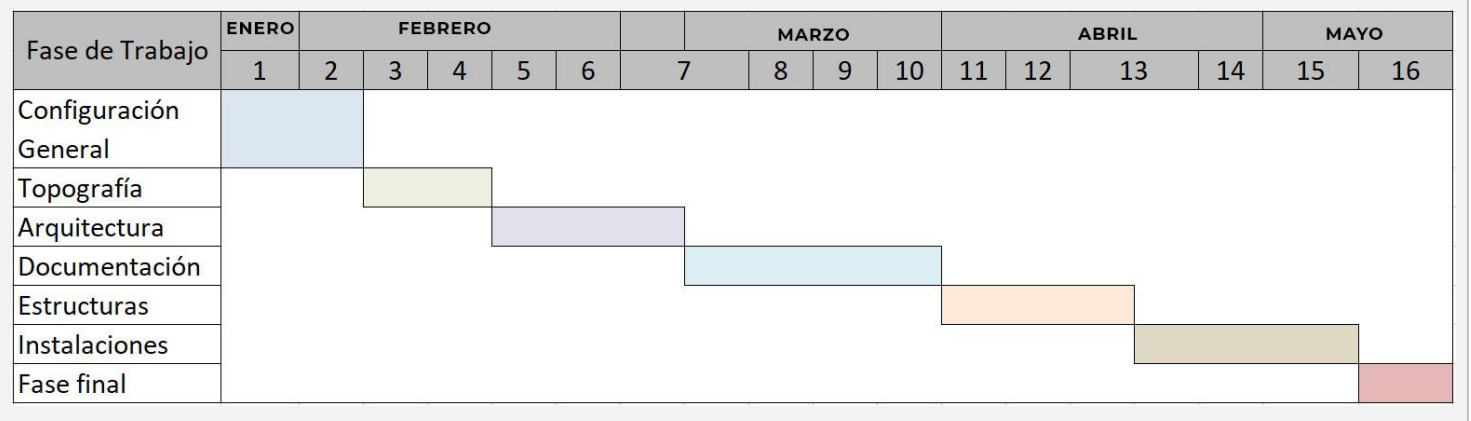

uthesh ang<br>Carlos Carría Caffaro 5242

Docente del curso

Mario Arturo Castillo Lam ARQUITECTO COLBGIADO No. 3745  $\vee$   $\vee$ Juan Carlos García Caffaro Compositor Coordinador de área contra de area contra de fundador de fundador de funda